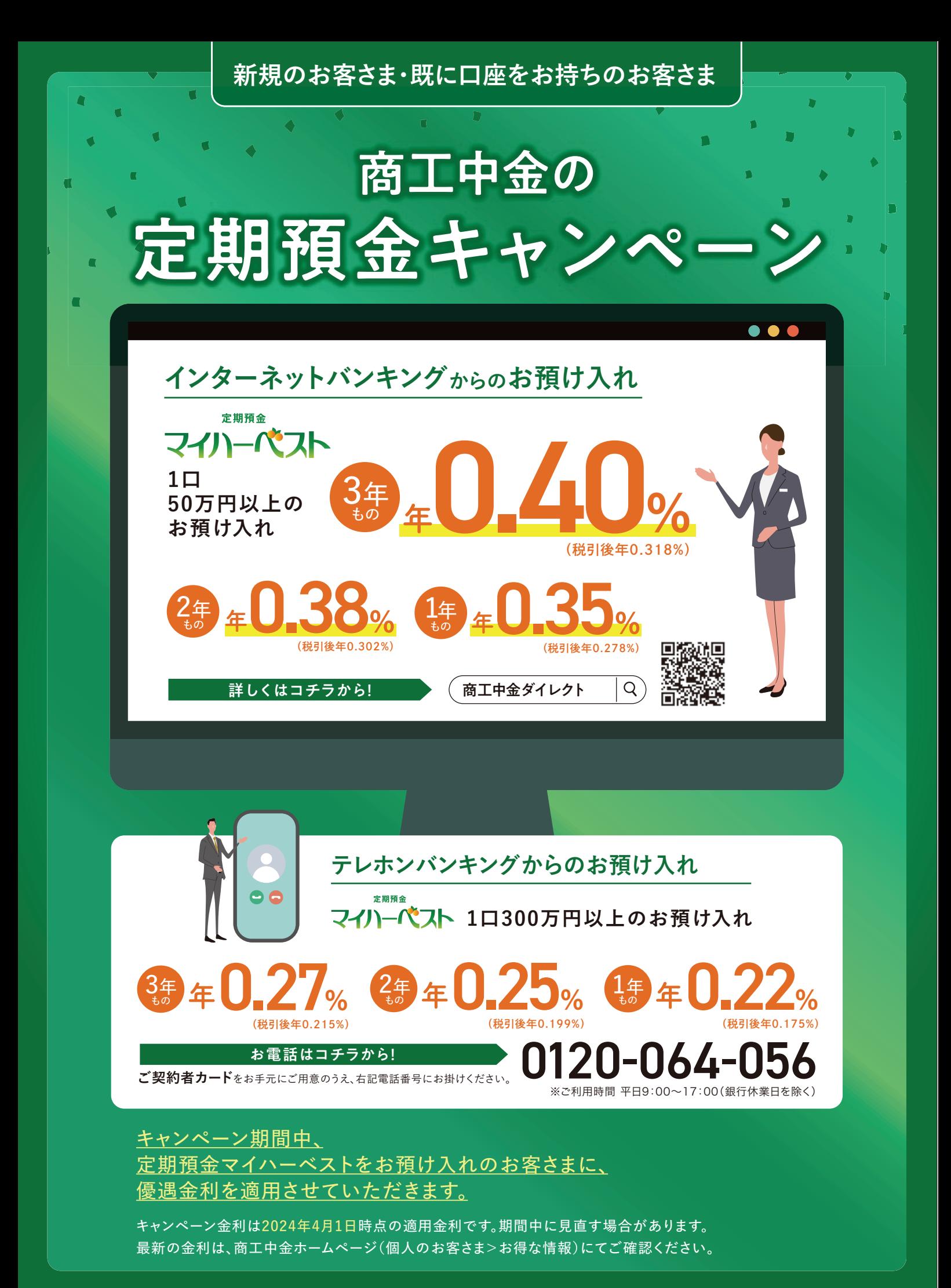

実施期間 2024年4月1日(月)~2024年 6月28日(金)15:00まで お申込み方法詳細は裏面へ

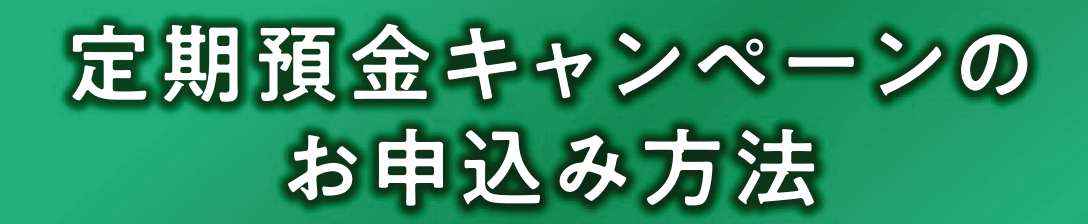

## **新たに口座を開設されるお客さま**

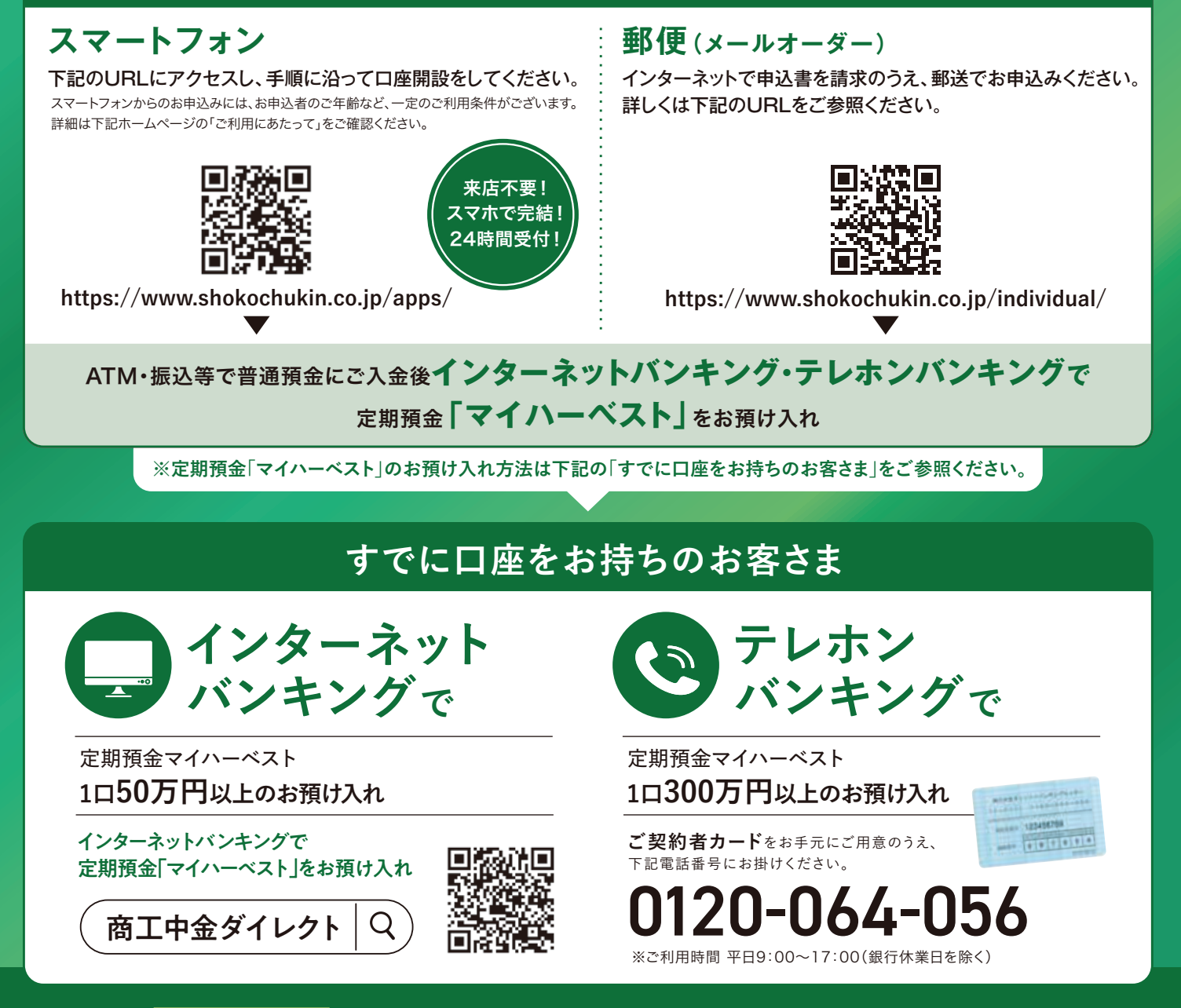

## **実施期間 2024年 4月1日(月)~2024年 6月28日(金)15:00まで**

**お預け入れに際してのご留意事項 ●**キャンペーン金利は、当初満期日までの適用となります。自動継続の場合、継続後の金利は継続時における同一商品の店頭表示 金利を適用させていただきます。●「定期預金期日のご案内」の郵送は一部終了しておりますので、定期預金期日は通帳などでご確認ください。●インターネットバンキング・ テレホンバンキングのサービスをご利用いただくには、総合口座をお持ちでかつ「商工中金ダイレクト契約者カード」が必要になります。ご郵送によるお申し込みの場合、お手続 き完了まで2週間程度かかる場合がございますので、お早めにお申し込みください。

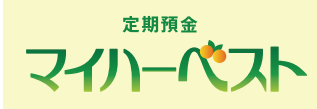

●定期預金マイハーベストは、個人のお客さま専用の定期預金です。●満期日に当初お預け入れ時と同じ期間の定期預金で自動的に継 続します。●継続を希望されない場合は、満期日前の所定の日までにお手続きが必要となります。●この預金を期日前に解約する場合、一 部だけの解約はできません。また、満期日前に解約する場合は所定の計算式に基づき利息計算を行います。●自動継続を停止した場合、 満期日以降の利息は、解約日または書替継続日の普通預金利率が適用されます。●この預金は預金保険の対象であり、同保険の範囲内 で保護されます。●詳しくは商工中金ホームページ掲載の説明書をご覧ください。

詳しくは、フリーダイヤルまでお問い合わせいただくか、ホームページをご覧ください。

銀行休業日の翌営業日や月初の午前中、および12時台は混雑のためお電話がつながりにくい場合がございます。

0120-299-233 受付時間/平日9:00~17:00(銀行休業日を除く)

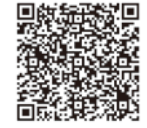

銀行休業日の翌営業日や月初の午前中、および12時台は混雑のためお電話がつながりにくい場合がございます。 https://www.shokochukin.co.jp<br>大変ご迷惑をおかけしますが、時間帯を変えておかけ直しくださいますようお願いいたします。